## TV Poster Photoshop Skills

## **Instructions:**

Select from a G or PG television show or movie. You will place yourself (and/or two or more of your classmates) into the poster. Apply a title for your movie (at least 36 pt. bold or larger), include a list of characters.

## Example:

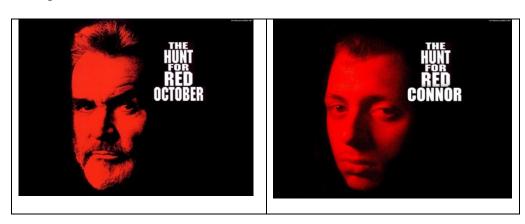

## Marking Rubric:

1 mark = Did you pick a school appropriate tv/movie poster advertisement (G or PG rating)

1 mark = Did you photoshop yourself into the movie poster?

1 mark = Did you creatively blend the image into the poster so that it doesn't look "photoshopped"

2 marks= Did you format the text properly so that your customized writing blends with the poster as well.

Total: \_\_\_\_\_ 5 marks